© 1967 IEEE. Personal use of this material is permitted. However, permission to reprint/republish this material for advertising or promotional purposes or for creating new collective works for resale or redistribution to servers or lists, or to reuse any copyrighted component of this work in other works must be obtained from the IEEE.

# **898 IEEE TRANSACTIONS ON NUCLEAR SCIENCE, JUNE 1967**

#### **COMPUTER-AIDED** RECORDING OF **CONTROL** WIRING\*

Robert F. Featherstone and William **J.** Mayer

University of Minnesota **summary** Minneapolis, Minnesota

Most particle accelerators have extensive networks of control wiring. The usual stream of minor modifications requires hundreds of control wires to be added, deleted, or changed in function every few months. Conventional terminal and cable record books and wiring diagrams are difficult to keep up to date and often are cumbersome to use. We have devised improved computer-aided techniques for organizing information about a control wiring network into compact forms convenient both for trouble-shooting and for new design work. ddditions and deletions require only a single data card per wire. The computer prints out a pattern of interconnections for each circuit, adds information on circuit functions, and finds and marks such probable errors as dead-end wires and redundant circuit paths. The computer-aided system has been in use for nearly two years at the University of Minnesota rroton linear accelerator, which has a control wiring network containing about 10,000 wires. A complete set of record books can be wopked out in about 1% minutes on a Control Data 1604 computer. Trouble-shooting, identification of wiring errors, and design of system additions all have benefited from the speed, convenience, and accuracy of the computer-aided system.

### Introduction

The control wiring network of a particle accelerator must be on record in a form that is convenient for use both in trouble-shooting and in new design work, and that record must be continuously kept up to date as changes are made.

Conventional terminal and cable record books and wiring diagrams are difficult to keep up to date, and often are cumbersome to use. There is a tendency to make the drawings of control systems quite large, in order to get as *many* as rossible of the interrelated circuits on a single sheet and reduce the number of interconnections between drawings; but in a large drawing even simple wiretracing may be difficult. and the logic of circuit relationshirs is easily lost. The steady influx of unrredictable additions and modifications requires frequent correction of the drawings; before long the constant squeezing-in of a relay here and a grour of interlocks there results in intolerabie crowding of rarts of the system schematic diagram, and a man-month must be invested in making a new drawing.

We have devised a comruter-aided system of recording control wiring which, at least for the conditions at our laboratory, seems to be quite advantageous.

One of our major objectives in developing this system **was** to reduce the amount of effort required of technicians and draftsmen in keeping records up to date. We expect in this way to gain accuracy as well as to save money.

No large drawings are needed; in most cases the only drawines necessary are the schematic diagrams from which individual control panels and chasses were constructed. If several identical ionization gauge controls, *for* exaqle, are *used*  in different Farts of the system, **a** single drawing is sufficient for them all. Changes in wiring within a control chassis require correction of the drawing in the usual *way.* but changes in external wiring do not; the external wiring is not shown on a drawing, but appears on a computer printout.

The interconnecting wiring is specified on business-machine cards, *k* single wire is described on each card by specifying the location of its ends. If one end of a wire goes to a terminal which is part of a circuit diagram, the drawing nunber and a function note are included on the wire card. Space is provided for wire color and gauge information.

from the file for each wire added or deleted. One such card must be added to or removed

### Data Fresentation

With information on all control wires available in machine-readable form, one may choose **many** different ways to organize that information and print it out for use.

Xe use two distinct formats, which we call (1) the cabling book, and **(2)** the rack book. cabling book is intended to enable one to trace a function from one control chassis to every other piece of equipment connected to it. rack book is a nore-or-less conventional tabulation of terminal strics in control racks and junction boxes, listing all wires attached to each terminal, The The

Figure 1 shows a small portion of a diffusion pump control circuit in block diagram form. The task of the cahling book, Figure *2,* is to trsce the control wiring between blocks. The rack book, a rortion of which aFrears in Figure *3,* tabulates the wires connected to each terminal. The figures will be discussed in more detail below.

It is desirable, for speed and convenience in trouble-shooting, that full information on the connections to any individual chassis or panel in the system should be listed at the part of the cabling book assigned to that chassis. This means that a grour of interconnected wires that join, say, six different chasses will be printed out at

Wdork rerformed under the ausrices of the U.S. Atomic #nergy Gommission.

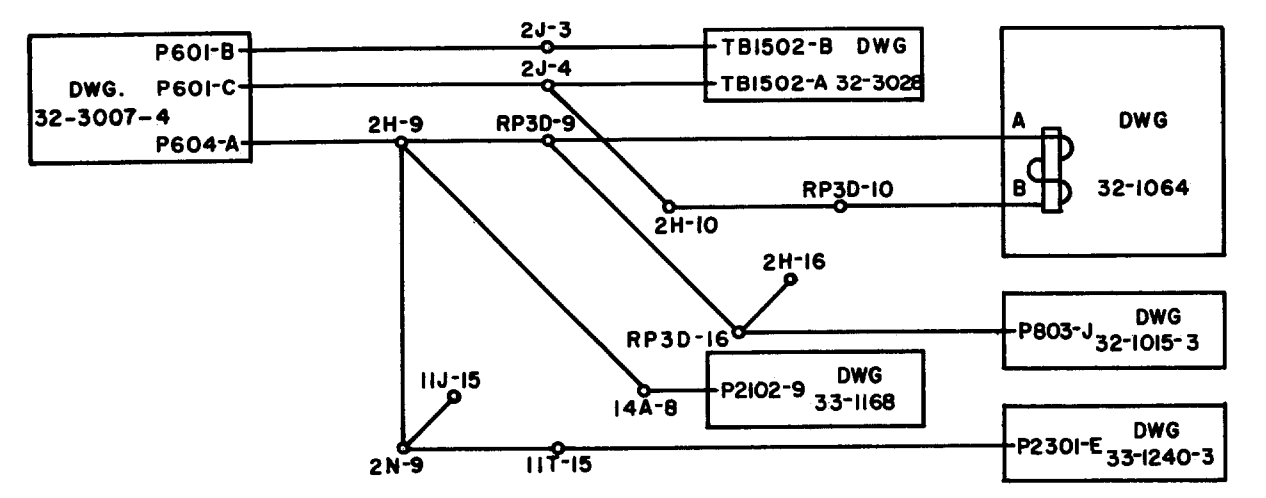

FIGURE I BLOCK DIAGRAM SHOWING TYPICAL CONTROL WIRING

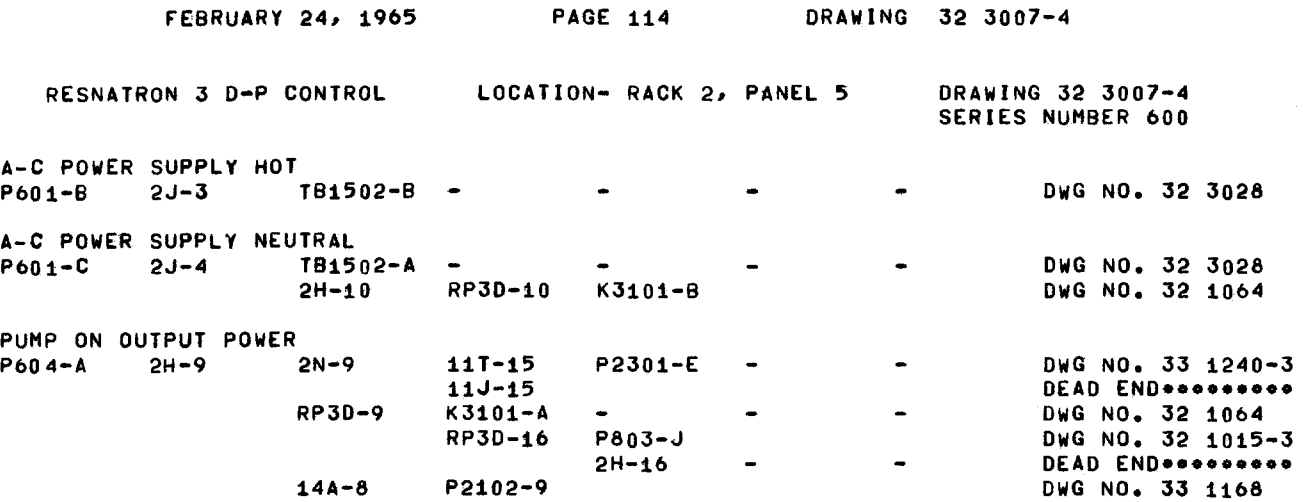

FIGURE 2 PORTION OF CABLING BOOK CORRESPONDING TO FIGURE I

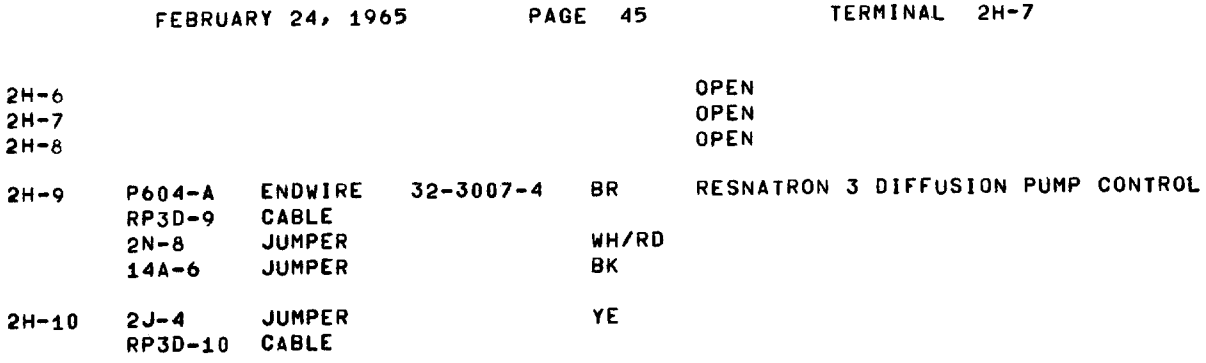

FIGURE 3 PORTION OF RACK BOOK

**six** different locations in the book. Manual entry of wiring changes in such a book would be intolerably difficult, since some wire changes may require scores of entries: but with comruter techniques this poses no particular difficulty.

#### The cabling **Book**

The cabling book is primarily a troubleshooting tool, laying out complete wiring networks in compact **form.**  When trouble appears in an established control wiring system, it usually mans that an open-circuit, short-circuit, or ground fault must be found. In the cabling book each conductor path is traced with all its branches, and every intermediate terminal is identified, so that one can perform rapid tests to isolate the region in trouble.

The computer program is given the wire card information (and a limited amount of related data, such as functional titles and locations of the various panels and chasses in the system) and organizes it into circuits which can be printed organizes it into circuits which can be printed<br>out in the forms shown in Figure 2. It does this by starting at one assigned point after another, identifying the terminal to which it is connected, and searching its memory to find other wires which are connected to that terminal. Those wires are in turn checked for further connections. Every conductor path is followed until each is traced to a terminal on a piece of equipment, or to a dead end, which the computer marks as such on the yrint-out. (Two dead ends appear in Figure 2).

cuit diagram, Figure 1, with its cabling book equivalent, Figure 2. Figure **I** rerresents a **small**  part of a diffusion-pump control system. The **pump**  control panel is the block on the left, drawing 32-3007-4. It receives power from a circuitbreaker panel, *drawing* 32-3028, and controls the diffusion-pump power contactor, K3101 in drawing 32-lOh4.. Three other chasses receive information that the diffusion pump is turned on. It is helpful to compare a conventional cir-

The circles along the lines with names such **as ZJ-3,** RP3D-9, and 14A-6, identify terminals on barrier terminal strips located in various control racks and junction boxes.

The computer printout in Figure 2 represents the same group of inter-connecting wires that is the same group of inter-connecting wires that is<br>shown in Figure 1. We are working out from the diffusion-pump control, **so** the terminals (in this case, connector pins) on which we leave that drawing are tabulated at the left, together with arrrorriate function notes.

An easy way to trace the wire runs from the cabling-book printout is to look first left and then up from any terminal. Start at a terminal, such *as* 254. There is another terminal name in the next column to the left of it on the same horizontal line,  $F601-C$ ; therefore there is a wire joining those two roints. In the same group, start with 2H-10; there is no terminal name in the next column to the left on the same horizontal line, so look up that column until a terminal name is found. There is a wire between *25-4* and **2H-10.** 

The same principles can deal with more com-Flex networks. Thus, in the "Pump On Output Power" group at the bottom of the figure, there are wires from 2H9 to 2N-9, to RP3D-9, and to l4A8. Terminals llT-15 and **115-15** both connect to 2N-9, but K3101-A, below them, has another<br>terminal to its left on the same horizontal level; therefore **K3lOl.-A** connects to **RP3D-9.** 

# Display of Large Circuits

The printout of Figure 2 is somewhat condensed to meet the limitations of space available in this raper. In our actual cabling book format. there is room for eight columns of terminals before the drawing number notations are reached. Occasional circuits will go on from terminal to terminal far enough to exceed that limit. When this occurs, or when a circuit must be continud past the bottom of a page, the computer assigns letters to columns and numbers to rows, and prints out the entire circuit in sections; it also enters "CCNTINUE" notations in the drawing number column of lines to be continued. The right-hand colum of the original section overlaps the left-hand column of the following section (that is, they carry the same letter and have the same terminals printed in them) to make coordination across the boundaries easier. Tne second proup of columns is printed offset a few sraces from the first group to make it less likely that an unwary user would overlook the break between circuit sections. **A** few circuits are **so** large that they would take up excessive space in the cabling book if no special arrangement is made, since they will be printed out in full in as many places in the book as there are chasses connected to the circuit. In these cases markers on the wire cards have been used to identify the circuit as one selected for special treatment, and the circuit network is rrinted out in full only at the first place it occurs in the cabling book; at other locations where it would normally arrear a page reference is made to that printout.

### The Rack Book

The rack book is a tabulation of terminal strips in control racks and junction boxes, with a listing of the wires attached *to* each terminal. Figure 3 is part of a typical rack book page. The terminal block being considered here is designated 2H, which means the strip lettered H in control reck 2. Its terminals are listed in the left-hand column. There is a wire from a given terminal to each of the roints listed with it in the second column; sometimes the wire goes directly to a riece of equirment found on a drawing, in which case it is called an endwire (note in column three) and the drawing number appears in column four. Other times the wire is part of a standard 16-conductor control cable, or is a jumper wire; in either case the terminal to which

it goes is listed in colum two. No attempt is made to trace the circuit further.

The color of the xire, when known, **is** listed in column 5, together with its gauge if it differs **from** our usual standard (18 gauge in 16-conductor control cables, 20 gauge elsewhere). Ihe last colunn contains the title of the drawing if one is listed *ir~* column 4.

For example, terminal **2H-9** in Figure 3 has four wires connected to it. One goes to pin A of connector **P604** of drawing  $32-3007-4$  (the resnatron **<sup>3</sup>**diffusion rump control) and is known to be brown. and connects to **RP3D-9,** which is terminal *9* of **terminal** strip **D** in the RP3 junction box. RP3 is used for Resnatron **3** (vacuum) Pump functions. Another is part of a 16-conductor cable,

The other two wires are jumpers to other terminal strips in the control room; one goes to 2N-8, another to **14A-6.** 

The first three terminals of Figure **3,** *W-6,*  to them. In these cases the computer inserts the 2H-7, and 2H-8, have at present no wires connected notation OFEN" in the last column.

The rack book is particularly useful for design work, where open terminals and unused cable conductors must be found, and is also used in identifying those wiring errors that result in terminals having incorrect numbers of wires attached. A common error in installing new wires is to attach a wire to a terminal one above or one below that which **was** intended. **A** wire count often can reveal such a mistake quickly.

## Error Detection

**Errors** can occur at many stages in the recording of a wiring system; to help detect them, a number of self-checking features have been included in our programs.

When data cards are being entered, a number of tests are made for correctness of data on each card. Error messages are printed out on the list of changes, to help the operator to find the cards in question, identify the problem, and take corrective action. For example. cards filed out of **order** are noted (manual reference is often made to the file of wire cards; cards out of order are difficult to find). Many errors made in punching the cards can be detected because the notation used to indicate terminals and wire endpoints is redundant in its natwal form. For example, four alphanumeric characters are reserved for each junction box name, which means that a possible total of **364** or more than 1.6 million names could be distinguished. In practice, however, only about 100 are used. A typing (punching) error is likely to produce a name that does not correspond to an actual junction box, an error the program can recognize automatically. Other parts of the wiring data are checked similarly during the input phase of a cabling book run, before they are re- duced to a nonredundant binary form.

**Errors** are **also** detected by the computer during the generation of the cabling book. situations causa diagnostic messages to be Frinted in the cablirg book. These

For example, a CIRCUIT LOOF message is printed whenever a circuit is found to have redundant wiring. This is not necessarily an error, since cable conductors are sometines paralleled for high-current applications. Besides the message, the computer also generates a list of the wires in the circuit and prints it after the circuit in the cabling book. This is done because the cabling book format does not provide an obvious neans of rerresenting parallel wires.

Another diagnostic aid is the DEAD END **mes**sage that was described in the section **6n** the cabling book.

At the end of tne cabling book the computer compiles a list of jumper wires that are open at both ends. Usually these are wires which should be removed.

Finally, of course, errors are detected by the design engineer who compares the circuit as it appears in the cabling book with his original schematic diagram. **Me** find that the computer**compiled** cabling book is more likely than a comparable manual comrilation to reveal incorrect connections of new circuits with existing but unrelated functions. This is because the computer finds every connection, while a man doing the same job tends to be blind to unexpected or unreasonable interconnections.

#### Recording Changes

Whenever a new set of books is run off, **we**  make duplicate sets: one to be kept in the engineering offices for design work and the other to be kept in the accelerztor control room for use in maintenance and trouble-shooting. Because of this duylication, and because each change requires a minimum of three **(up** to dozens) of entries in the books, we make no attempt to correct the books manually. **As** changes occur, they are accumulated *ir.* a loose-leaf notebook, The only information given is that a particular wire was added or removed; the person using the books *must* look through the **whole** change **list** to find any wires connected to terminals of interest to him. At **some** point this procedure becomes too difficult, and a new set of books is prepared on the computer. In **our** case, we have averaged about four new Frintouts **per** year since *mid-1965.* 

To compute the cabling book and rack book for a system containing about 11,000 wires takes about 18 minutes on a Control Data *16w* computer. This **is** actual computation time, with the output line/minute printer, takes about three hours for two full sets of books. About **l5,oOO** wires can be handled within the **memory** capacity of the 1604 computer *(32,768* 48 bit words). on to magnetic tape. Print-out, with a 1000

### Possible Improvements

There is a small number of circuits which are inconvenient to trace with this system. A typical case is that of a metering circcit which originates in a VPVM chassis but casses through three or four remote meters in series. In the rresent cabling book system, such a circuit does not arpear completely in any one rlace; one must turn to other parts of the book associated with one or more of the intermediate panels in order to fill in the gars.

It seems likely that a modification could be devised which, in the case of selected special circuits, would trace a function from an originating chassis on through a number of intermediate panels and back to the originating chassis. Ne have not yet settled on a way of displaying such a circuit in the printout, but once this is agreed upon there should be no special difficulty in modifying the computer program to include this feature.

Each "end wire" - one connected to a terminal

on a piece of equipment with a drawing number  $$ has a function note associated with it. These notes arrear in the cabling book at the origination of each circuit traced (see Figwe 2). There has been some interest in printing out the function notes associated with the terminals at the righthand side of the cabling book circuits, and also at appropriate places in the rack book. This would probably be a worth-while improvement in the system, but would require going to a multi-pass procedure because of the limitations of our present computer's memory.

In a few instames we have been able to help the designer of a **new** system to check his work, catching a number of **errors** and omissions, by punching wire cards for the new system while it was still in the design stage and using them to prepare a set of cabling sheets. At the moment **we** cannot conveniently rut in information on all *of* the existing **wiring** while printing **out only** the new system; such a change in the program should be feasible, and might **lesd** to more frequent use of this technique for checking new designs.